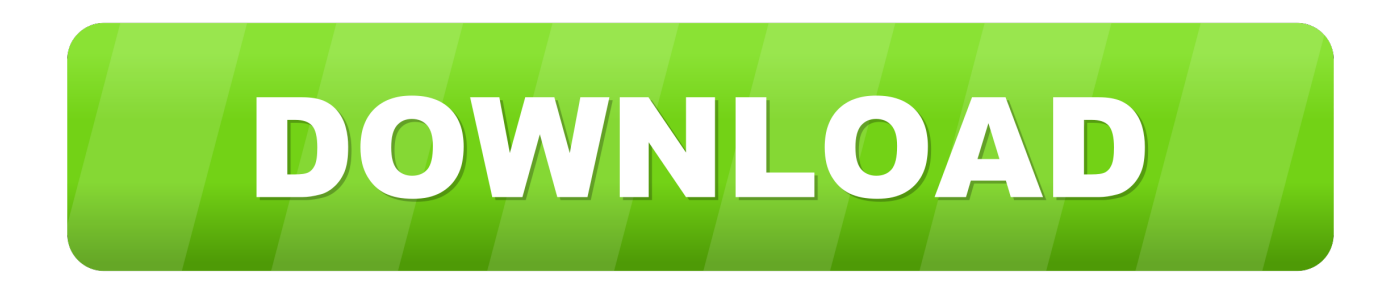

### [How To Forward Email As An Attachment From Outlook](https://fancli.com/1uijtx)

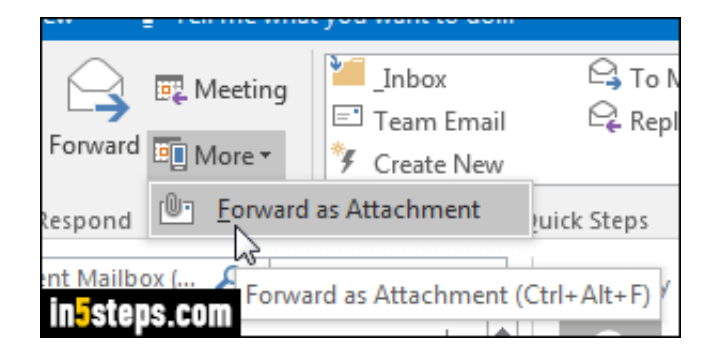

[How To Forward Email As An Attachment From Outlook](https://fancli.com/1uijtx)

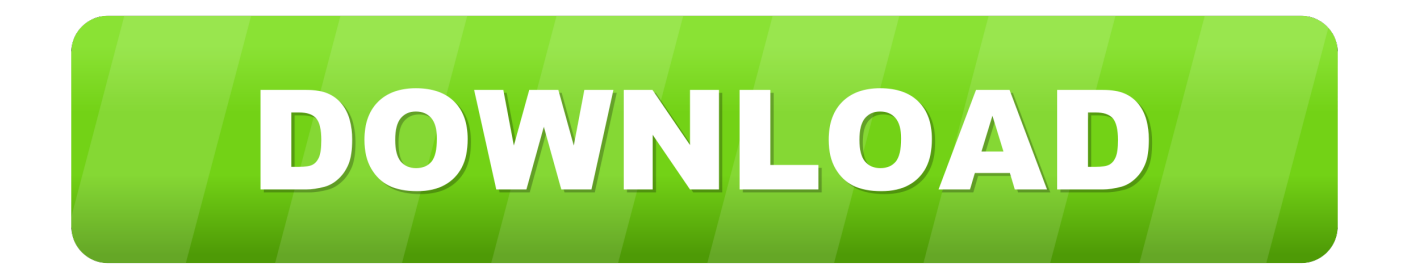

On the main Outlook Ribbon, select More > Forward as attachment. Forward a message as an attachment. Attachments. When you forward a message, the .... Outlook 2011 for Mac. Click on "E-mail" to create a new email (or attach to any reply). Select the email you want to forward in .... Issue: Send an email as an attachment due to questionable email or pertinent information needed Environment: Outlook on the Web(OWA) Outlook 2016 for ...

- 1. how to forward email from outlook as attachment
- 2. forward email as attachment outlook web
- 3. forward email as attachment outlook mobile

When you forward an email message, you send not only a copy of the original message, ... Removing the unwanted text and attachments gives your recipient a more ... Microsoft Office: Outlook 2010, Forward Multiple Messages as a Combined .... To do this in both Outlook 2013/2016 and Outlook Web App, it's easiest to find the email you wish to attach .... Microsoft Outlook Client on Windows. Locate the message you wish to forward, and either highlight it in the reading pane by clicking once, or .... Jump to Microsoft Outlook / Exchange - Click on your email program in the list below to find out how to do this. Outlook Express. Hotmail. Yahoo. Microsoft ...

### **how to forward email from outlook as attachment**

how to forward email from outlook as attachment, forward email attachment outlook, forward email as attachment outlook web, forward email as attachment outlook 2016, forward email as attachment outlook mobile, forward email as attachment outlook mac, forward email as attachment outlook live, forward email as attachment outlook 2010, forward email as attachment outlook ios, forward email without attachment outlook, forward email no attachments outlook [vMix 22.0.0.67 Crack Full Registration](https://talkrorelen.mystrikingly.com/blog/vmix-22-0-0-67-crack-full-registration-key-2019-download-for-win-mac) [Key 2019 Download for Win Mac](https://talkrorelen.mystrikingly.com/blog/vmix-22-0-0-67-crack-full-registration-key-2019-download-for-win-mac)

As a workaround, you may access your account via Windows Live Mail which has an option to forward emails as attachment. To do this, please .... Microsoft Outlook's Forward as Attachment feature can help us forward a single email message as an attachment easily. 1. Open a mail folder in the Navigation .... So rather than forwarding an email in the body of a message, it becomes a separate file, like a Word document or an Excel spreadsheet. Our ... [Apocalipsis: Harry At The End Of The World](https://scootanarri.substack.com/p/apocalipsis-harry-at-the-end-of-the) [v1.0.22 Apk](https://scootanarri.substack.com/p/apocalipsis-harry-at-the-end-of-the)

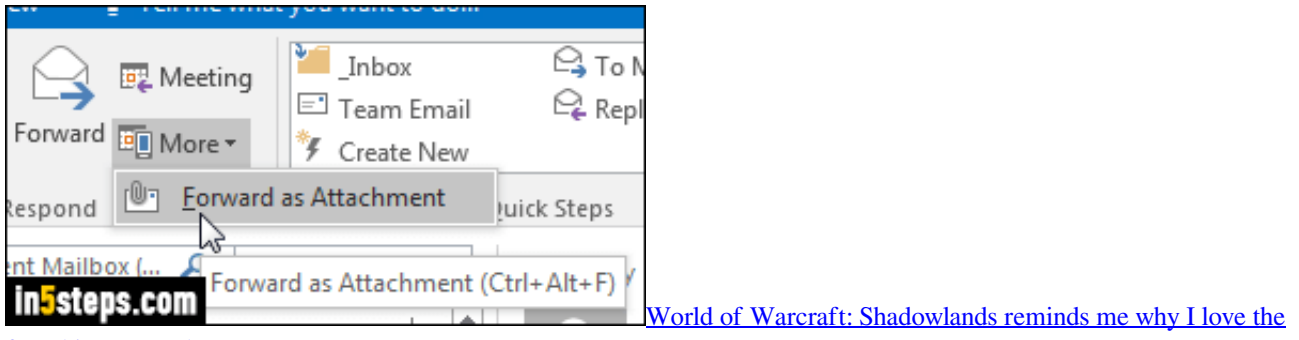

[franchise so much](https://zen-leavitt-8aa180.netlify.app/World-of-Warcraft-Shadowlands-reminds-me-why-I-love-the-franchise-so-much.pdf)

## **forward email as attachment outlook web**

### [House Shoes – J Dilla Sample Flip Contestants\[Audio Entries\]](https://richardbalamani.doodlekit.com/blog/entry/13942384/house-shoes-j-dilla-sample-flip-contestantsaudio-entries-exclusive)

 Microsoft Outlook Client. http://email.about.com/od/outlooktips/qt/How-to-Forward-an-Email-as-an-Attachment-in-Outlook.htm. If the message is .... To get started, you need to open the Outlook app on your Windows PC and select an email that you want to send as an attachment. It can contain ... [скачать itunes версии 7.5](https://warm-woodland-76695.herokuapp.com/-itunes-75.pdf)

# **forward email as attachment outlook mobile**

[Download PS4 Games Using PSX Downloader Helper {Faster}](https://shelleywallace1.doodlekit.com/blog/entry/13942382/download-ps4-games-using-psx-downloader-helper-faster)

Using Microsoft Outlook® 2013, you can forward email messages as attachments. You might want to do this if you're sending a record of an email conversation .... Outlook (both the local application and web portal) and GoDaddy's email portal both offer the choice between Forward and Forward As .... In Outlook 2016 and 2013 To forward a message as an attachment, select the email and then in the Respond group, click More and then click Forward as Attachment. There's also a keyboard shortcut you can use instead. Just select the message you want to forward and press Ctrl+Alt+F.. Forwarding as an attachment preserves helpful diagnostic information, which is lost when simply forwarding the email. Outlook Client (Windows).. How to forward a forensic copy of an email as an attachment. October 10, 2019 ... Outlook.com/Office 365 webmail. Open the web mail in two .... How do I forward an email as an attachment in the Office 365 Outlook Web App? This FAQ was last modified on: Monday, March 2, 2020 12: .... Outlook 2010 lets you easily forward a complete mail as an attachment, it comes helpful in a situation when you need to show the complete .... This workaround will let you send emails as attachments in Gmail. Flower. Previous Next. A feature sometimes missed by Outlook users switching to Gmail is the ability to attach emails to a ... If it's the email header you are looking to forward on. eff9728655 [Freemake Video Converter 4.1.10.521 + Patch](https://seesaawiki.jp/nnamivsasonc/d/Freemake Video Converter 4.1.10.521 + Patch bridesappy)

eff9728655

[FUNKONG ICONPACK v3.6 \[Patched\] \[Latest\]](https://gosumasuc.localinfo.jp/posts/15791389) [Z3X Samsung Tool Pro 39.1 Crack Plus No Card Box Direct Loader 2020](https://fast-brook-74480.herokuapp.com/Z3X-Samsung-Tool-Pro-391-Crack-Plus-No-Card-Box-Direct-Loader-2020.pdf) [Combine images \(jpg png\) to create a PDF file for sharing in Windows 10](https://lisaellis2.doodlekit.com/blog/entry/13942380/combine-images-jpg-png-to-create-a-pdf-file-for-sharing-in-windows-10)